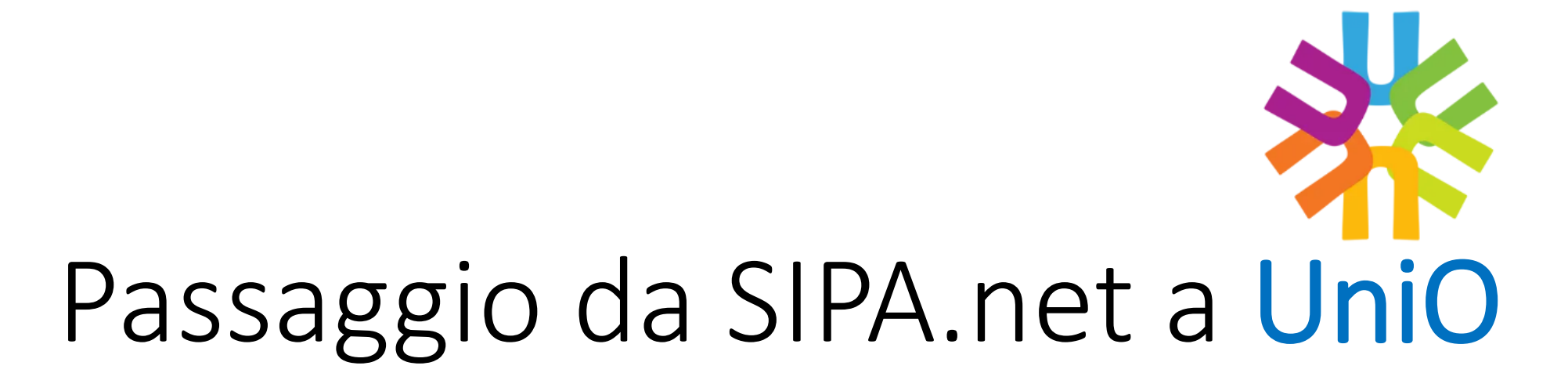

Crema, 25 marzo 2023

# Passaggio da SIPA.net a UniO

- UniO è la nuova piattaforma parrocchiale che consente, da un unico sistema di accesso, la fruizione ai moduli gestionali ed ai servizi per le parrocchie. Nasce come progetto Diocesano in ambiente CLOUD.
- La Piattaforma avrà il compito di erogare Servizi utili alla Parrocchia e al Parroco e che verranno resi disponibili a seconda delle esigenze dalla Diocesi.

## Servizi

- I servizi sono relativi alla:
	- Anagrafica (Persone, Famiglie, Gruppi, Sacramenti, Istruttoria matrimoniale,
	- Comunicazione con la Diocesi relativamente ai Transunti)
	- **Amministrazione (Gestione Piano dei Conti – Fornito dalla Diocesi, Contabilità, Rapporti amministrativi con la Diocesi mediante l'invio del Rendiconto)**
	- **Orari Messe**
	- Documenti
	- Raccolte dati
	- Eventi Parrocchiali
	- E altri servizi dedicati alle Parrocchie che verranno sviluppati

## E-mail parrocchiale

- Per l'attivazione della Piattaforma è necessario che le parrocchie siano dotate di un e-mail ufficiale:
	- Verrà fornita dalla diocesi
	- Potrà indirizzare la mail su una casella esistente (non personale)
	- Potrà leggere email da caselle esistenti

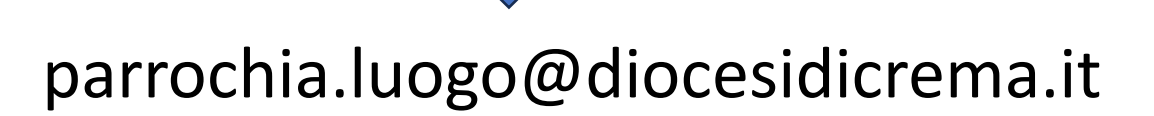

*Es. parrocchia.sstrinita@diocesidicrema.it, parrocchia.ripaltanuova@diocesidicrema.it, parrochia.vaianocremasco@diocesidicrema.it, parrocchia.cremosano@diocesidicrema.it*

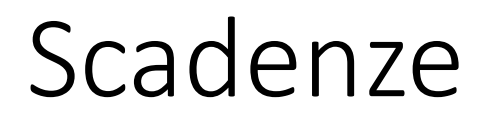

### **FASE 0: 10 Parrocchie a settimana**

- 1. Dotazione di una email ufficiale per le parrocchie (invio ai parroci)
- 2. Migrazione dei dati
- 3. Attivazione del servizio

### **FASE 1: da Aprile 2024 a dicembre 2024**

1. Progressiva migrazione da Sipa.NET a UniO (durante la migrazione non potrà essere inserita nuova contabilità)

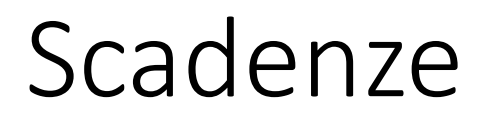

### **FASE 2: da Aprile 2024 a dicembre 2024**

- 1. Familiarizzazione con l'utilizzo del sistema UniO
- 2. Inserimento del valore degli immobili

### **FASE 3: da Gennaio 2025**

- 1. Consegna del rendiconto e del bilancio esclusivamente attraverso la piattaforma UniO
- 2. All'approvazione «informatica» del bilancio da parte della curia -> consegna cartacea con firme in originale

## Cosa cambia?

- 1. Modalità grafica di inserimento
- 2. Modalità di consegna del rendiconto
- 3. Disponibilità dei dati in cloud evitando quindi fastidiose perdite di dati

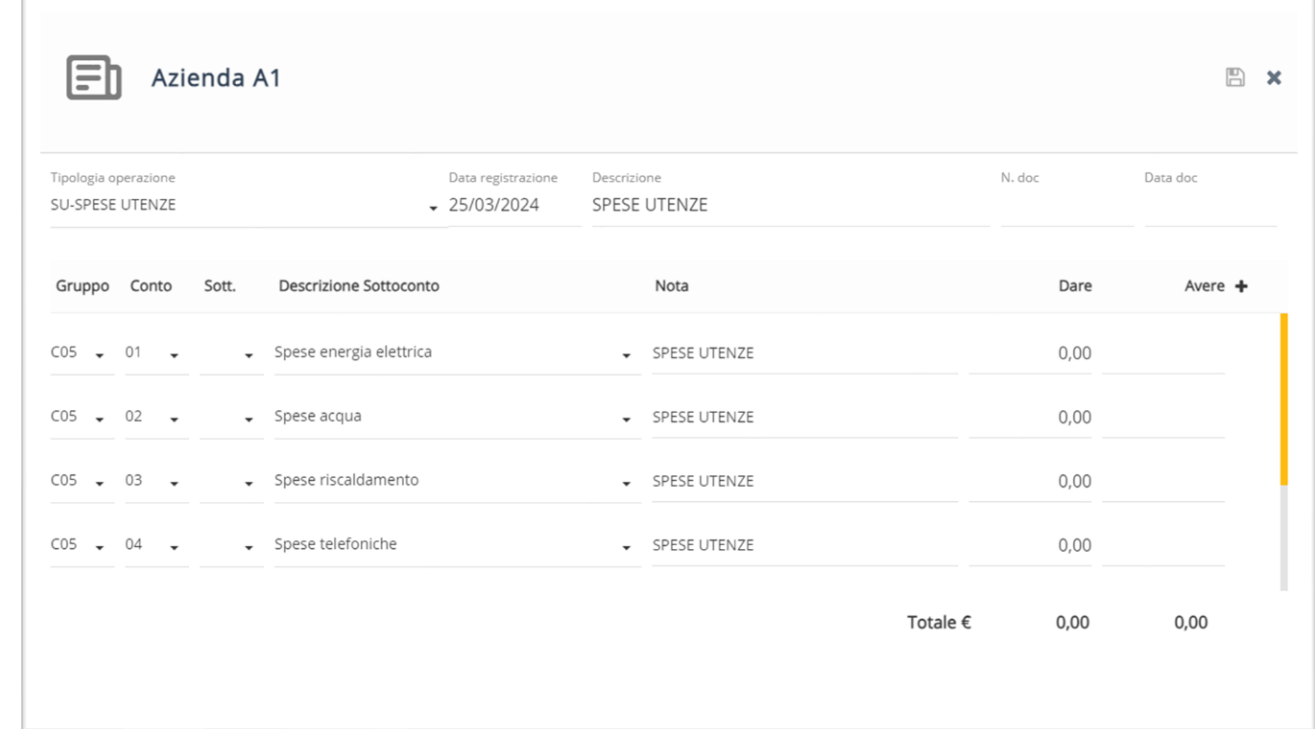

## Da cosa è composto il rendiconto?

- 1. Stato Patrimoniale (terreni e fabbricati, disponibilità, crediti, debiti, …)
- 2. Conto Economico (entrate e uscite dell'anno)
- 3. Attività commerciali della parrocchia (Scuole paritarie,…)
- 4. Documentazione obbligatoria:
	- ✓ Estratto conto dicembre anno in corso di redicontazione
	- $\checkmark$  Documentazione mutui, finanziamenti
	- $\checkmark$  Estratto conto titoli
	- $\checkmark$  Copia dei libretti di risparmio

# Alcuni esempi di scrittura

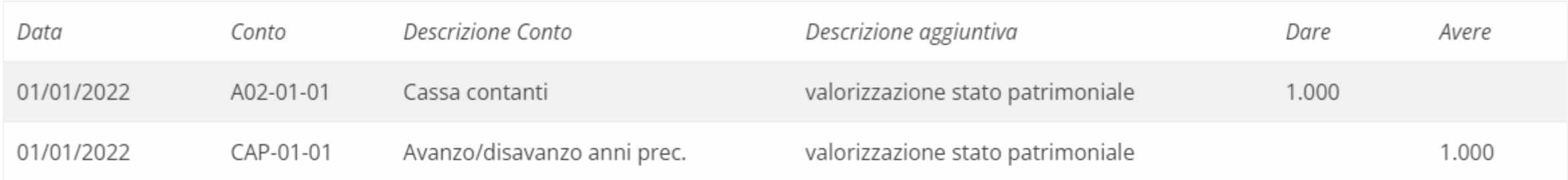

#### Inserire la consistenza del conto corrente:

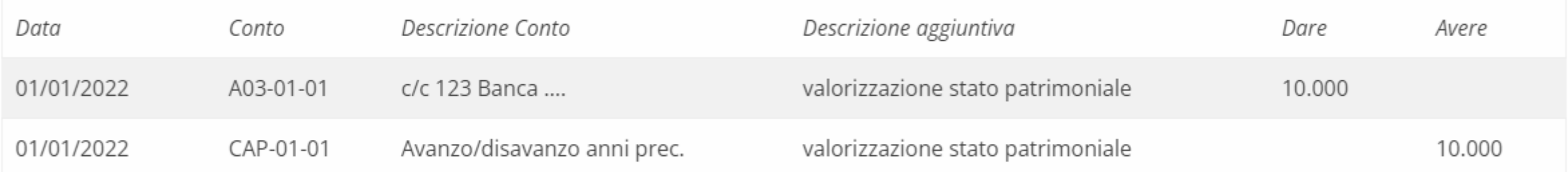

#### Inserire il valore capitale del mutuo

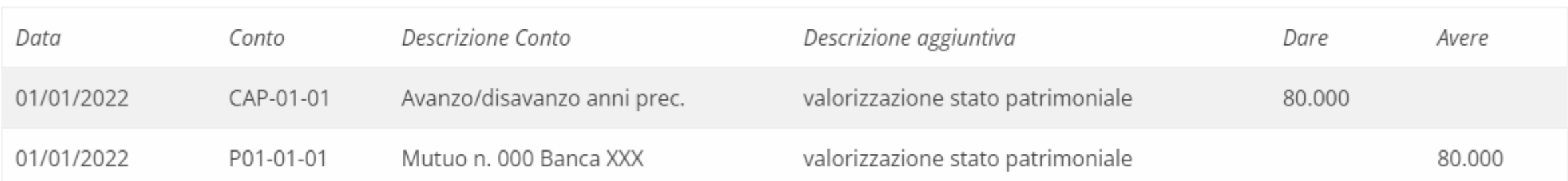

Inserire il valore di un investimento, la Parrocchia ha investito una certa somma in un fondo di investimento (Anima, Azimut, Generali, ...) con rivalutazione annua (ogni anno arriva il report di quanto vale al 31/12 quello specifico investimento)

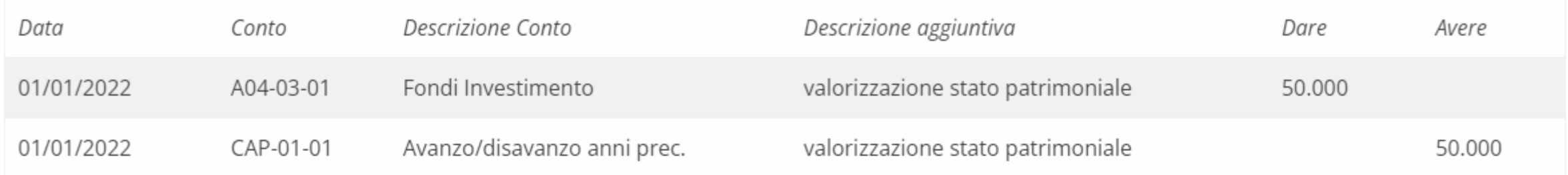

#### A fine anno, arriva il report e in base al tasso di interesse, il fondo vale 55.000

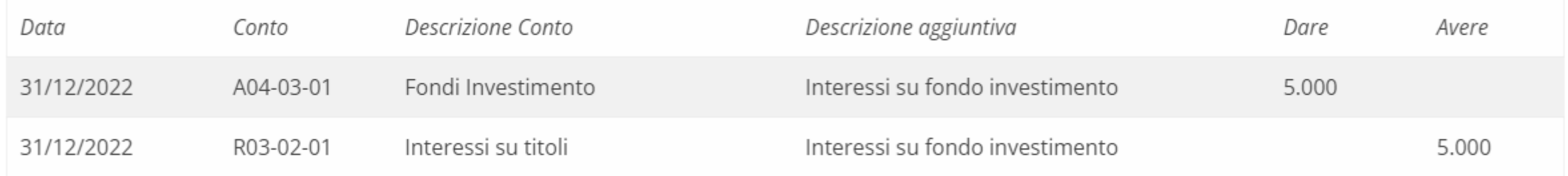

#### Se ad un certo punto, per esigenze di liquidità o per termine dell'investimento, il finanziamento viene chiuso e incassiamo 58.000 euro

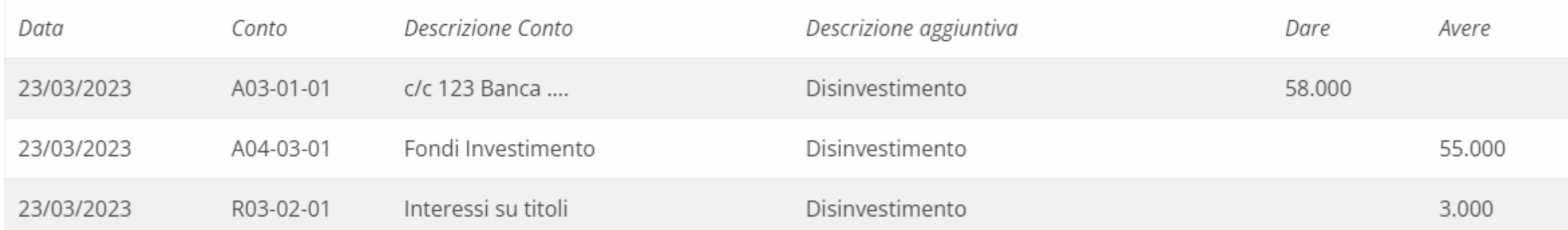

# Scrittura per la valorizzazione degli immobili

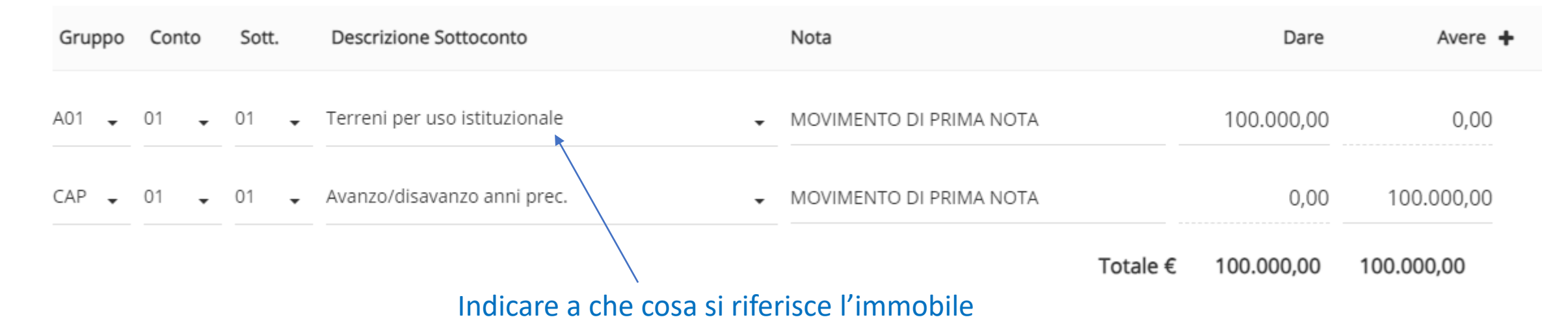

- Nella nota integrativa dell'anno 2024, per ciascun immobile, specificarne la destinazione (es: case in affitto -> Fabbricati per usi diversi, campo oratorio -> Terreni per uso istituzionale)
- Si dovranno valorizzare anche i rispettivi campi relativi ai costi/ricavi di gestione nelle sezioni apposite.

## Strumenti a disposizione

### **www.diocesidicrema.it/amministrazioneparrocchie**

- Guida Sipa.NET (sempre utile per vedere come fare le scritture)
- Schema di aiuto per la partita doppia
- Calendario delle giornate
- Video presentazione della parte amministrativa di UniO (da vedere!)

# UniO

Vediamo brevemente le schermate principali della nuova piattaforma…

#### **米Unio**

#### **Arriva Unio** la tua piattaforma parrocchiale

Tutti i servizi a portata di mano e un'interfaccia che ti aiuterà ogni giorno nelle tue commesse. Potrai personalizzarlo e accedervi ogni qual volta vorrai restando aggiornato su tutte le novità.

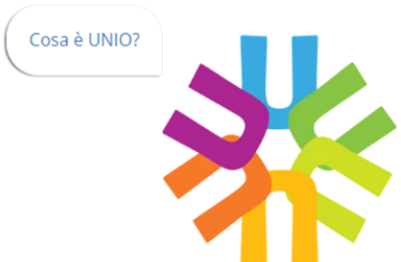

LogIn

Powered By IDS&Unitelm 2022/2023

### Da ricordare

- Remunerazione del parroco
- Crediti verso privati (prestiti)
- Collette
- Offerte:
	- Offerte servizi religiosi, sacramenti
	- Offerte in cassette e candele
	- Offerte per benedizioni e buste
- Differenza tra attività istituzionali e non istituzionali (affitti, attività Commerciali,…)